# Technical Requirements

Agriaffaires MachineryZone Pleinchamp com Poritel

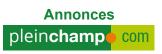

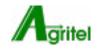

### Delivery of elements

**5 working days** before the date of posting your campaign

Contact: service-coordination@mb-diffusion.com

### **General terms and conditions:**

Any non-compliance with the technical specifications will result in a non-diffusion of the campaign: clicktag non-functional, high weight, https protocol not respected, ...

Any failure to respect the deadline for the submission of the elements may lead to a delay in the diffusion of the campaign.

MB Diffusion can not be held responsible for the non diffusion or the delay of diffusion the campaign as a result of non-compliance with the technical specifications and / or the deadline for items by the advertiser.

## Contents

- 1. Formats
- 2. Technical specifications
- 3. Template

### **Annexes**

**Google Analytics** 

### Formats

| WEBSITES                      | FORMATS                                 | DIMENSIONS<br>(PX) BY SUPPORT                                                                   | ACCEPTED<br>TECHNOLOGIES                                                                | MAXIMUM<br>AUTHORIZED<br>WEIGHT | TO BE PROVIDED                                                                                       |
|-------------------------------|-----------------------------------------|-------------------------------------------------------------------------------------------------|-----------------------------------------------------------------------------------------|---------------------------------|----------------------------------------------------------------------------------------------------|
| Agriaffaires<br>MachineryZone | Leaderboard                             | Desktop<br>970x90<br>Tablet<br>768x90<br>Mobile<br>320x50                                       | GIF or JPEG<br>Animated GIF<br>HTML5                                                    | 50 kb                           | 1 banner by support  (1 desktop banner + 1 tablet banner + 1 mobile banner) + URL / Redirection link |
|                               | Rectangle<br>banner<br>(listing or ads) | Desktop<br>300x250<br>Tablet<br>300x250<br>Mobile<br>300x250                                    | GIF or JPEG<br>Animated GIF<br>HTML5                                                    |                                 |                                                                                                    |
|                               | Half page<br>banner                     | Desktop<br>300x600<br>Tablet<br>300x600<br>(recent support<br>only)<br>Mobile<br>Does not exist | GIF or JPEG<br>Animated GIF<br>HTML5                                                    |                                 |                                                                                                    |
|                               | Wallpaper                               | Desktop = [Leaderboard                                                                          | GIF or JPEG<br>Animated GIF<br>HTML5<br>/!\<br>Background<br>GIF or JPEG<br>exclusively |                                 |                                                                                                    |

| WEBSITES                         | FORMATS             | DIMENSIONS<br>(PX) BY SUPPORT                                              | ACCEPTED<br>TECHNOLOGIES             | MAXIMUM<br>AUTHORIZED<br>WEIGHT | TO BE PROVIDED      |
|----------------------------------|---------------------|----------------------------------------------------------------------------|--------------------------------------|---------------------------------|---------------------|
| Agritel                          | Megabanner          | Desktop<br>970x90<br>ou<br>1240x90<br>Tablet<br>768x90<br>Mobile<br>320x50 | GIF or JPEG<br>Animated GIF<br>HTML5 |                                 | Redirection<br>link |
|                                  | Rectangle<br>Banner | Desktop<br>300x250                                                         | GIF or JPEG<br>Animated GIF<br>HTML5 | 50 kb                           |                     |
|                                  | Half page<br>banner | Desktop<br>300x600                                                         | GIF or JPEG<br>Animated GIF<br>HTML5 |                                 |                     |
| Annonces plein <b>champo</b> com | Megabanner          | <b>Desktop</b><br>728x90                                                   | GIF or JPEG<br>Animated GIF<br>HTML5 | 50 kb                           | Redirection<br>link |
|                                  | Rectangle<br>Banner | Desktop<br>300x250                                                         | GIF or JPEG<br>Animated GIF<br>HTML5 | JU KU                           |                     |

### Technical specifications

#### 1. File size

### Maximum authorized weight:

/// > 50Kb

This weight limit ensures that your advertising is displayed to all visitors regardless of their type of connection.

#### **2. HTML5**

#### The elements to provide:

/// A zip file containing the elements of the banner (html, css, images ...).

**///** Or the link to the hosted banner.

### Vidéos:

| CODEC                | EXTENSION      | VIDEO<br>ENCODING<br>RATES | AUDIO<br>ENCODING<br>RATES | RECOMMENDED<br>DURATION | MAXIMUM<br>RECOMMENDED<br>WEIGHT |
|----------------------|----------------|----------------------------|----------------------------|-------------------------|----------------------------------|
| h264, vp9,<br>theora | mp4, webm, ogv | 600 kbits/s                | 96 kbits/s                 | 15 seconds max.         | 2 mb                             |

#### The sound must be activated by click and not by mouseover.

Videos with the sound activated by mouseover could be blocked by some browsers.

#### **HTTPS Protocol:**

**Agriaffaires and MachineryZone sites use the HTTPS procotole** to secure and make your sites more reliable.

Absolute URLs \* must be called in HTTPS only. It will therefore be necessary Make sure your hosting platform is compatible with this protocol. URLs called in HTTP will systematically result in the non-publication of the banner.

\* Absolute URL: call files on remote servers such as code libraries or images. (ex: <img src = "https://my-server.com/my-image.jpg">)

### Technical specifications

### Clicktag:

Integration of the clicktag is mandatory in order to generate the number of clicks.

### How to implement a clicktag?

```
/// Add before closing the tag </head>:
    <script src="//ns.sascdn.com/diff/templates/js/banner//sas-clicktag-3.0.js">
    </script>
/// Add just after the <body > tag the following code by entering the landing page:
    <script type="text/javascript">
           var clickTag ="http://www.mon_url.com";
    </script>
/// Implement a « clickArea » id on the div containing the animation. If there is already
an id go to the next point.
/// Add just before the tag </body> the following code:
    <script type="text/javascript">
        function customerFunc() {
                  var clickArea = document.getElementById("clickArea");
                  clickArea.href = clickTag;
        }
           sas.clicktag.register(function(){
                 customerFunc();
           });
    </script>
```

Set the tag id containing the animation instead of « **clickArea** » if it is different.

### How to implement the Google Designer clicktag?

/// Rename the html file of your banner to ban\_iframe.html and then place the index.html file on the same folder than your html file.

## Template

### 1. Rectangle banner

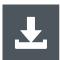

Rectangle banner - 300x250

### 2. Rectangle video banner

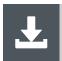

Rectangle video banner - 300x250

### 3. Rectangle banner (Google Web Designer)

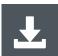

Rectangle banner - 300x250

### 4. Wallpaper

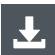

Wallpaper

## Annexes

### Annexes

### Google Analytics

If you have a Google Analytics account, we recommend you to follow the steps below to measure the performance of your campaign on Google Analytics.

/// Use the following URL builder: https://ga-dev-tools.appspot.com/campaign-url-builder/

/// Fill in the required fields

Website URL: The full website URL

Campaign source: The referrer (e.g.: Agriaffaires, Machineryzone, Agritel)

It is also possible to fill in other optional fields:

Campaign Medium: Used Format

Campaign Name: (e.g. : Special promotion, open door days, product...)

**///** Click on **Convert URL to short Link** and recover the short link.